# HTML Element 사용 가이드

## $0$  필요 플러그인

HTML Element

#### 활용 목적

HTML Element 플러그인에 포함된 간단한 Tab 기능을 통한 문서정리

#### 참고 문서

- Version 2.4.0 Confluence Server 5.6 6.12.2 Released 2017-10-27
- [https://bitbucket.org/keysight/keysight-plugins-for-atlassian-products/wiki/Confluence%20Plugins/HTML%20Elements%](https://bitbucket.org/keysight/keysight-plugins-for-atlassian-products/wiki/Confluence%20Plugins/HTML%20Elements%20Plugin) [20Plugin](https://bitbucket.org/keysight/keysight-plugins-for-atlassian-products/wiki/Confluence%20Plugins/HTML%20Elements%20Plugin)

### -탭 만들기 예시

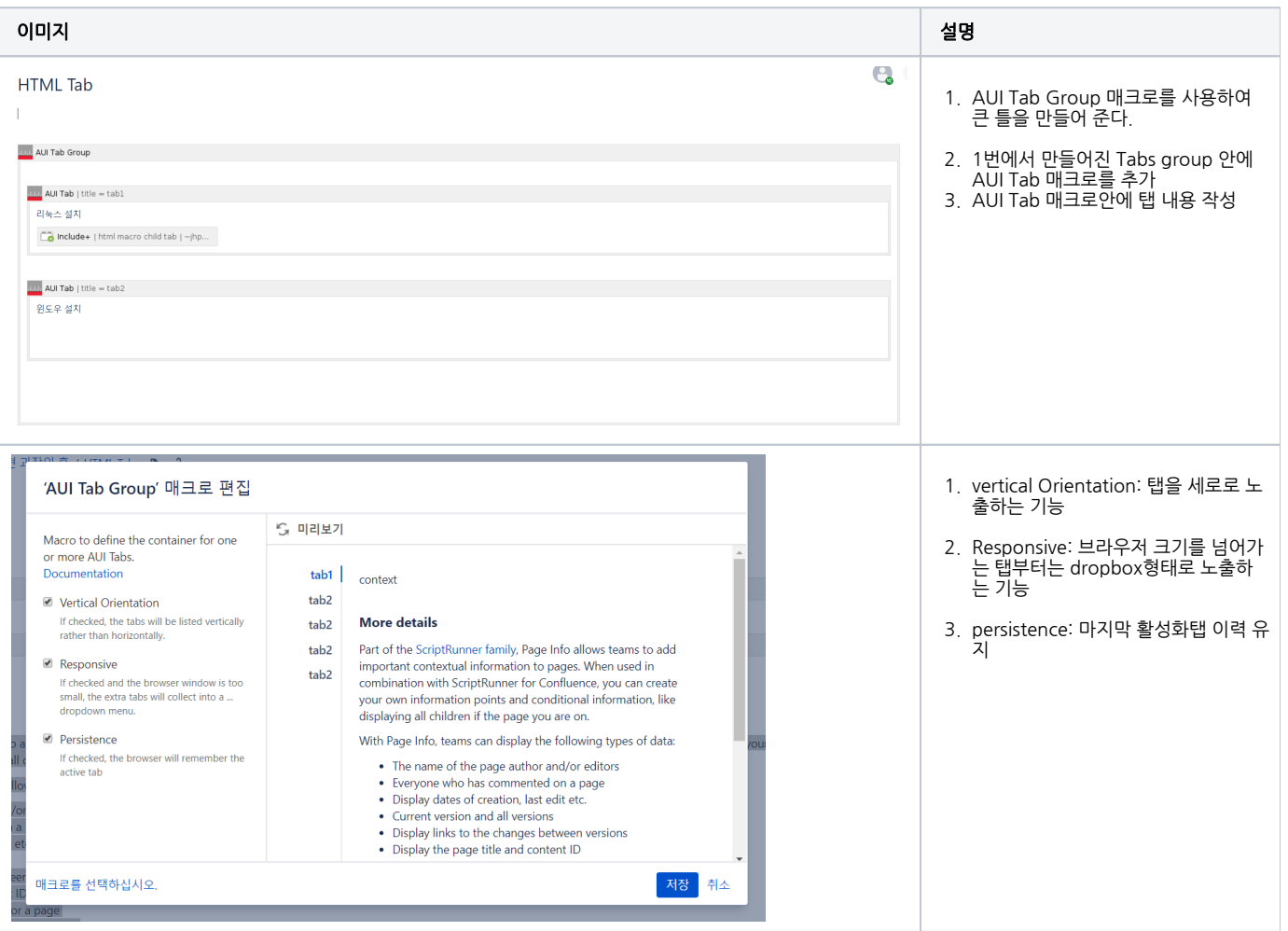

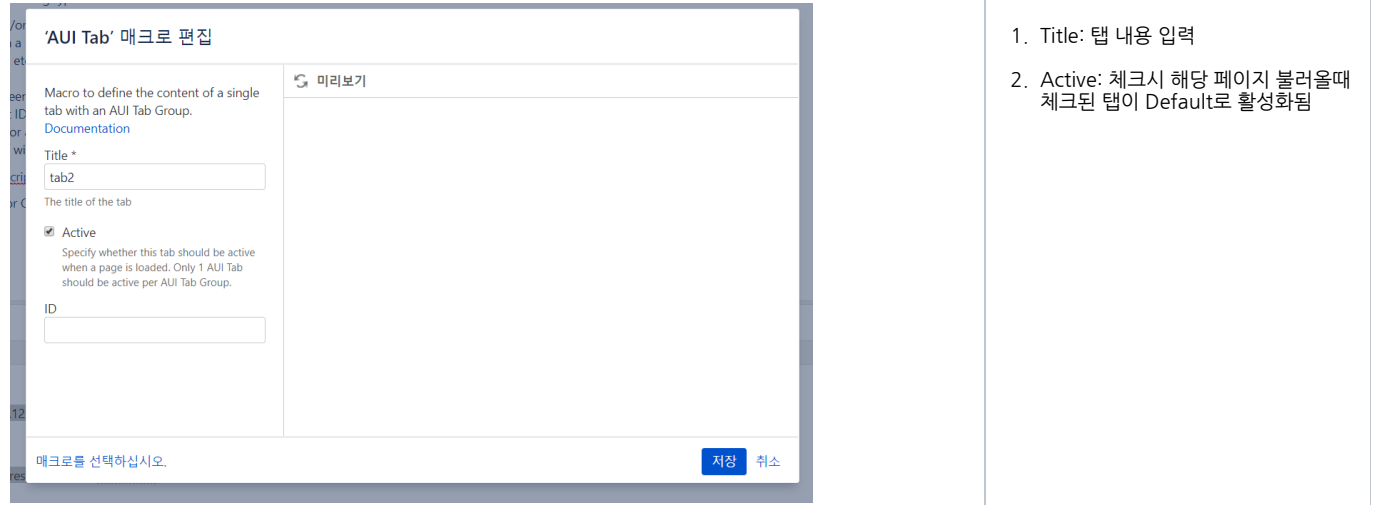